## **PROYECTOS COLABORATIVOS ADECO**

Postulación y suscripción 2024

**¿Cuál es el marco normativo de los proyectos colaborativos ADECO?**

### • **Ley 19.933**

o Decreto de Educación N°176 del año 2004.

Plantea un incentivo a los equipos directivos y técnicos pedagógicos que elaboren e implementen exitosamente un proyecto Colectivo para el mejoramiento de sus prácticas de gestión y liderazgo educativo.

### • **Ley 20.903**

Crea el Sistema de Desarrollo Profesional Docente y promueve el fortalecimiento de las competencias de liderazgo directivo e intermedio para generar culturas de crecimiento y aprendizaje profesional en los establecimientos educativos.

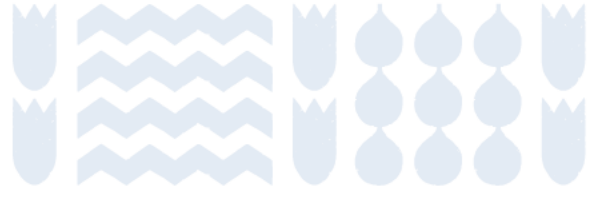

## **¿Cuál es el marco normativo de los proyectos colaborativos ADECO?**

El CPEIP del Ministerio de Educación ofrece un incentivo económico a equipos directivos para que implementen un proyecto o convenio de desempeño colectivo (ADECO) que busca *fortalecer prácticas directivas para acompañar el desarrollo profesional docente* con foco en el aprendizaje de los estudiantes, según las prioridades definidas por el propio establecimiento en referencia a instrumentos de política pública (EID, MBDLE, MBE).

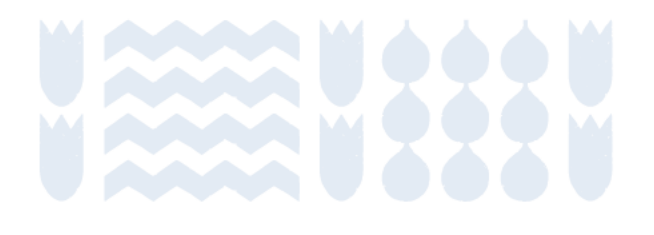

• *Desarrollo institucional:* permitiendo un avance hacia la mejora del establecimiento educativo expresado en su PME.

**¿Qué se busca desarrollar o mejorar con los proyectos colaborativos ADECO?**

• *Desarrollo de prácticas de gestión y liderazgo educativo:* definidas en ámbitos del MBDLE y en los niveles de desempeño de los Estándares Indicativos de Desempeño EID.

• *Desarrollo de prácticas docentes:* definidas en descriptores del Marco Buena Enseñanza MBE, se pueden priorizar aquellas más descendidas (según los resultados de la Evaluación Docente).

• *Desarrollo o fortalecimiento de aprendizajes de los/as estudiantes:* definido en resultados o informes, pueden utilizar Diagnóstico integral de aprendizajes (DIA), SIMCE, Diagnóstico integral de Desempeño, entre otros.

## **¿Qué oportunidades entregan los proyectos colaborativos ADECO?**

- El equipo directivo podrá destinar tiempo para la gestión pedagógica, teniendo la posibilidad de conectar en profundidad con lo que sucede en el aula.
- La posibilidad de experimentar procesos de acompañamiento y evaluación colectiva que servirán de antesala a la implementación del proyecto de ley de trayectorias directivas.
- Instalar o consolidar la colaboración entre el equipo directivo y docente, tomando decisiones conjuntas permitiendo la distribución del liderazgo.

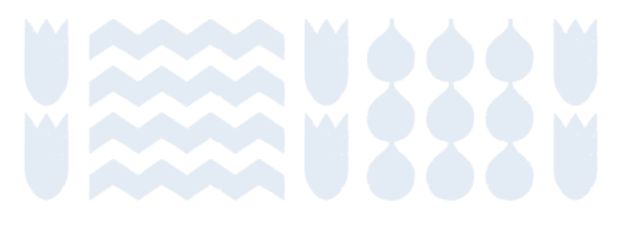

Pueden postular proyectos de elaboración propia o proyectos tipo:

## **¿Cuáles son los proyectos colaborativos 2024?**

Retroalimentación pedagógica mediante acompañamiento al aula. Trabajo colaborativo mediante redes de líderes educativos. Trabajo colaborativo para optimizar el uso de tiempos no lectivos. Trabajo colaborativo para la innovación de prácticas pedagógica.

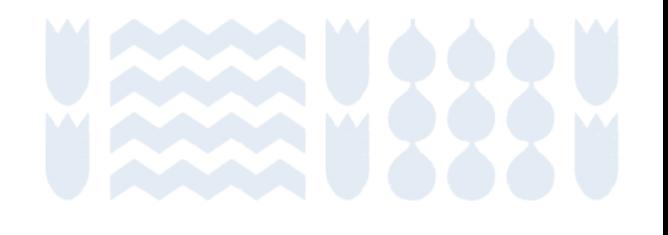

**¿Un/a sostenedor/a, que es al mismo tiempo director/a, pueden suscribir un proyecto ADECO?**

En caso de establecimientos Particulares Subvencionados cuyo director/a y representante legal o socio mayoritario corresponden a la misma persona no pueden participar del programa (Pronunciamiento Jurídico N° 489, de junio del 2005).

Excepcionalmente pueden postular si el establecimiento particular subvencionado adhirió a gratuidad. No obstante, el directorio de la corporación o fundación deberá asignar la responsabilidad de "sostenedor/a" a otro/a integrante del directorio.

*El/la director/a no puede ser juez y parte de la postulación, implementación y evaluación de un proyecto* (Pronunciamiento Jurídico N° 5505, de noviembre del 2017).

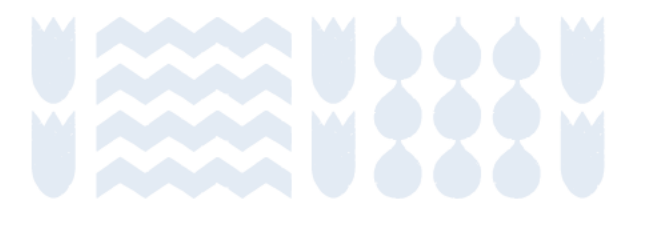

## **Funciones del nivel sostenedor**

- **Funciones establecidas en el Decreto N°176, del 2004, del Ministerio de Educación.**
- **Revisión y evaluación de las postulaciones (etapa de postulación y suscripción)**
	- o Orientar a los equipos postulantes para asegurarse de que sus proyectos estén alineados con los instrumentos de gestión del establecimiento (principalmente PME y PEI).
	- o Verificar que se cumplan los criterios de calidad, coherencia y pertinencia para la comunidad educativa.

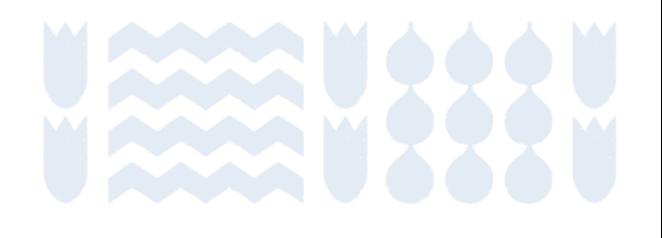

## **Funciones del nivel sostenedor**

- **Acompañamiento y asesoría técnica (etapa de implementación).**
	- o Crear las condiciones para que los equipos directivos puedan implementar el proyecto, proponiendo instancias de reflexión y entregando tiempo para que puedan aprender juntos/as y tomar decisiones.
	- o Conocer los avances de los equipos, entregar retroalimentación periódica para ajustar las actividades y mejorar la implementación del proyecto.
	- o Trabajar colaborativamente con los equipos para identificar nudos críticos o desafíos que puedan surgir durante la implementación, brindar orientación para abordar los desafíos, buscar alternativas o colaborar en el diseño de estrategias para superarlos.

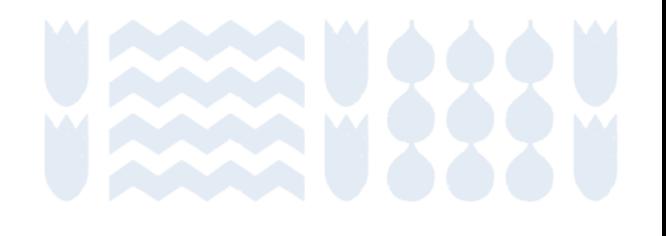

## **Funciones del nivel sostenedor**

- **Evaluación de los proyectos implementados según rúbricas (etapa de evaluación).** 
	- o Evaluar las evidencias y reporte de implementación cargados en plataforma según rúbricas establecidas.
	- o El uso de las rúbricas es obligatoria desde el año 2021, garantiza una evaluación objetiva y equitativa de la implementación del programa ADECO a nivel nacional.

### • **Validación de antecedentes.**

- Entregar de forma oportuna, correcta y clara los antecedentes contractuales y documentos necesarios de todos/as los/as integrantes que participaron del proyecto, para determinar el derecho individual al pago de la asignación económica.
- o Mantener actualizada la información en el Sistema Información General (SIGE).

## **Proceso de postulación y suscripción**

### **Postulación**

Equipo directivo técnico pedagógico revisa opciones de proyectos tipo disponibles y postula, o bien, elabora y postula a proyecto libre en base a una propuesta propia.

### **Revisión nivel sostenedor**

Sostenedor revisa postulación del proyecto resultando: aprobado, rechazado o con observaciones.

En caso de que se realicen observaciones, el equipo directivo tiene tres días para incorporar ajustes o cambios al proyecto.

### **Revisión nivel provincial DEPROV**

Encargado/a provincial revisa postulación del proyecto resultando: aprobado, rechazado o con observaciones.

En caso de que se realicen observaciones, el equipo directivo tiene tres días para incorporar ajustes o cambios al proyecto.

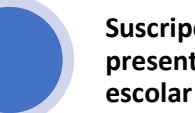

**Suscripción del convenio y presentación a la comunidad escolar** 

Luego de las revisiones del nivel sostenedor y provincial el proyecto se encuentra *suscrito*, por lo tanto, el equipo directivo debe presentar el proyecto a la comunidad educativa.

Por su parte, el sostenedor debe presentar la suscripción del proyecto al concejo municipal o en reunión del SLEP.

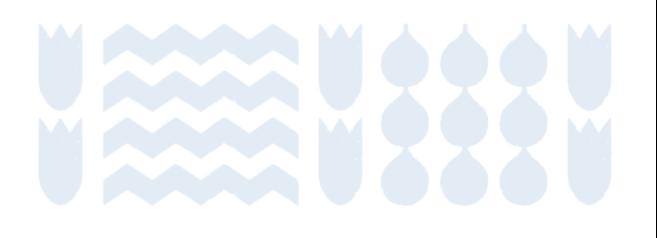

- *El proyecto deberá responder al propósito del programa*, es decir, el desarrollo de prácticas de liderazgo y gestión del desarrollo profesional para acompañar a los/as docentes en el mejoramiento y consolidación de sus capacidades pedagógicas.
- A lo largo de la postulación y en cada sección, el nivel sostenedor y provincial revisará y podrá entregar observaciones sobre la *calidad, coherencia y pertinencia* de los argumentos presentados en cada sección.
	- o *Completitud:* La argumentación del equipo deberá presentar todos los elementos solicitados.
	- o *Calidad:* la propuesta es efectiva para lograr el objetivo de acompañar y fortalecer el desarrollo profesional de los/as docentes.
	- Coherencia: la propuesta está bien organizada y los elementos se relacionan entre sí de manera lógica y consistente. Especialmente, entre el objetivo PME seleccionado, desarrollo de las prácticas directivas (MBDLE/EID), capacidades docentes (MBE) y necesidades de los estudiantes.
	- o *Pertinencia:* la propuesta es adecuada para ser implementada en el tiempo disponible (fines de mayo a noviembre) y es relevante para el contexto específico.

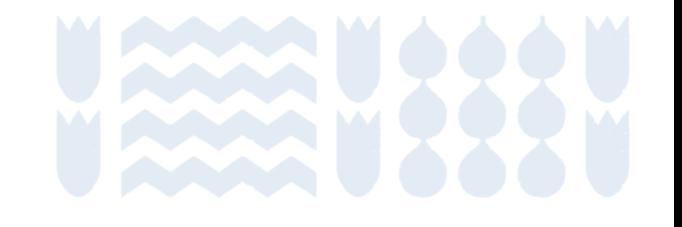

- El nivel sostenedor y el encargado/a provincial puede entregar retroalimentación a cada sección para que la fundamentación cumpla con los requerimientos mínimos (revisar las Orientaciones para proyectos libres y tipo).
- En caso de que el equipo directivo no ajuste o corrija su fundamentación en estos aspectos esenciales, *no podrá suscribir el proyecto*.

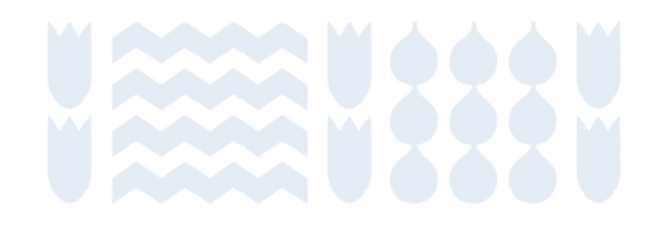

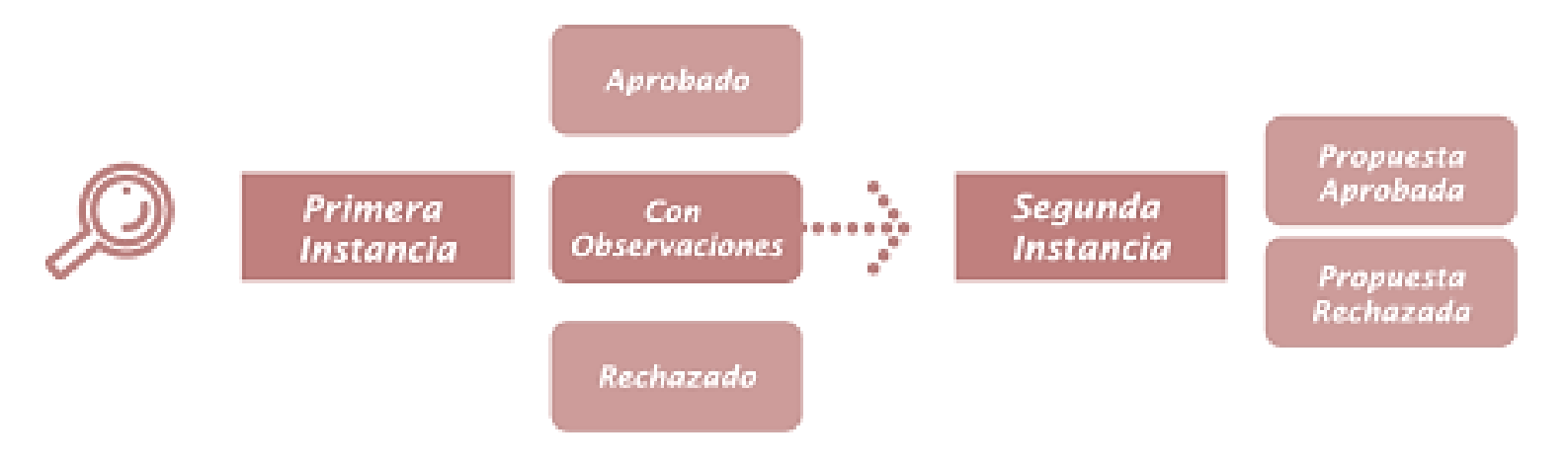

### **Flujo de las revisiones, por parte del nivel sostenedor**

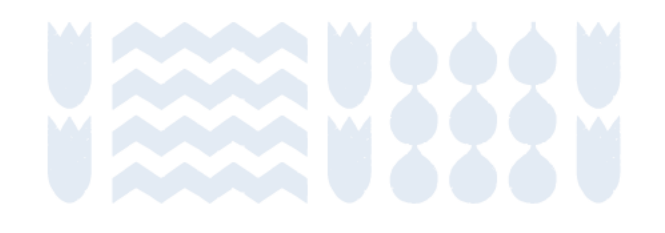

### • **Primera revisión del nivel sostenedor**

- o **Paso 1:** Descargar y leer documento: Orientaciones de la etapa de postulación y suscripción 2024.
- o **Paso 2:** Ingresar al perfil sostenedor/a creado previamente, o bien, crear/recuperar usuario y clave del perfil sostenedor/a.
- o **Paso 3:** Leer y aceptar o rechazar la Declaración Jurada.
- o **Paso 4:** Lectura de los proyectos.
- o **Paso 5:** Revisión del proyecto y cumplimiento de los criterios de postulación.
- o **Paso 6:** Envío de la primera revisión (hacer click en "guardar").
- **Correcciones del equipo directivo**
- **Segunda revisión del nivel sostenedor**
	- o **Paso 7:** Revisión de las correcciones.
	- o **Paso 8:** Envío de la segunda sanción o revisión.
- **Primera revisión del nivel provincial**
- **Correcciones del equipo directivo**
- **Suscripción del proyecto y presentación ante el concejo municipal o Directorio SLEP, por parte del nivel sostenedor**
	- o **Paso 9.** Presentar proyecto al concejo municipal o SLEP.

### Sitio web: [www.gestionyliderazgoeducativo.cl](http://www.gestionyliderazgoeducativo.cl/)

## **Proceso de suscripción**

Paso 1. Descargar y leer documento: Orientáciones de la etapa de postulación y suscripción 2024.

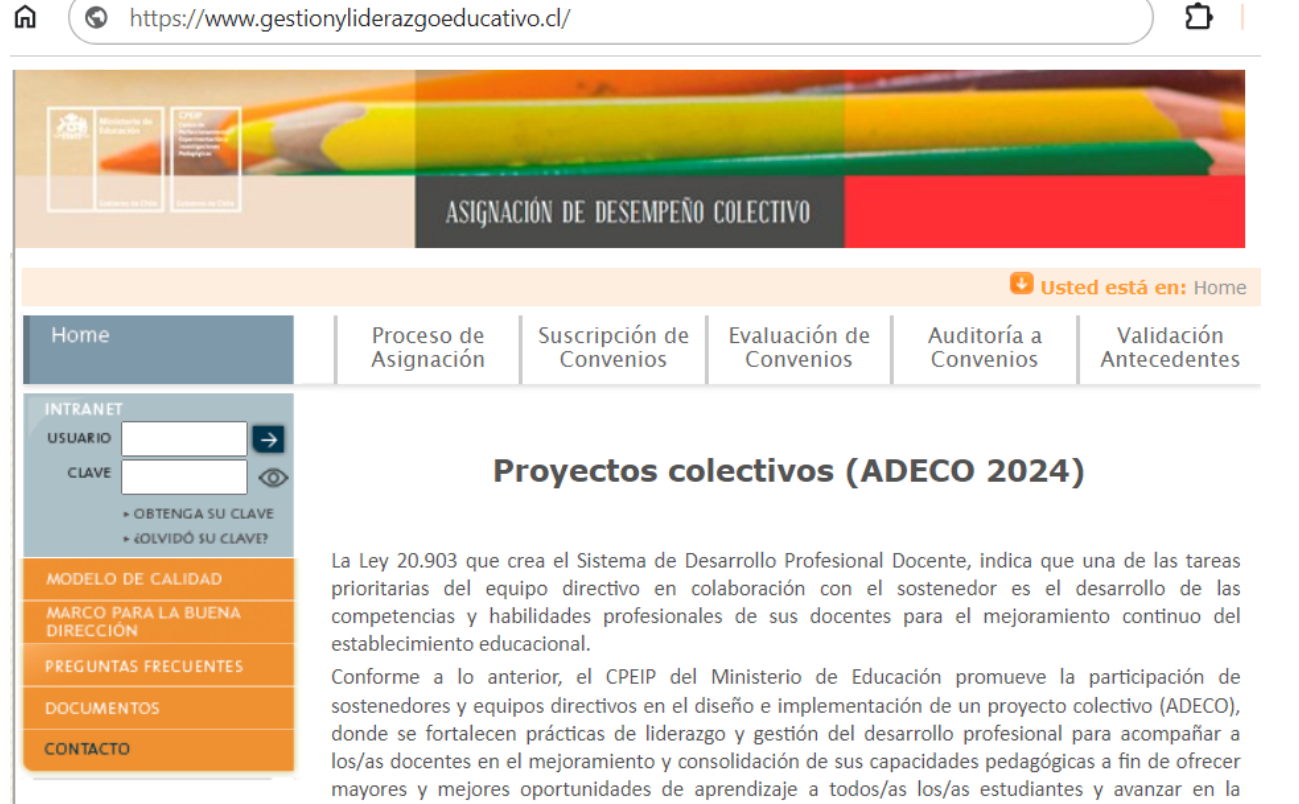

Orientaciones Postulación y Suscripción 2024

equidad educativa.

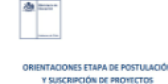

Y SUSCRIPCIÓN DE PROYECTO

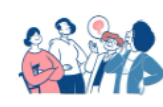

De esta manera, los equipos directivos contribuyen a la mejora del desempeño de los/as docentes de acuerdo con las necesidades profesionales detectadas, al alero del ciclo de mejora de la escuela expresado en el PME y en coherencia con otros instrumentos de gestión institucional y territorial. Por lo tanto, los equipos directivos asumen un rol de liderazgo y gestión del desarrollo profesional de los/as docentes de sus establecimientos de acuerdo con referentes públicos que guían la gestión escolar del desarrollo profesional y educativo en aula -como los Estándares Indicativos de Desempeño (EID), el Marco para la Buena Dirección y Liderazgo Escolar (MBDLE), y el Marco de la Buena Enseñanza  $(MBE)$  -.

 $\blacksquare$  . The set of  $\blacksquare$ 

Paso 1. Descargar y leer documento: Orientáciones de la etapa de postulación y suscripción 2024.

题 Ministerio de<br>Educación Gobierno de Chile

> **ORIENTACIONES ETAPA DE POSTULACIÓN** Y SUSCRIPCIÓN DE PROYECTOS **COLABORATIVOS (ADECO 2024)**

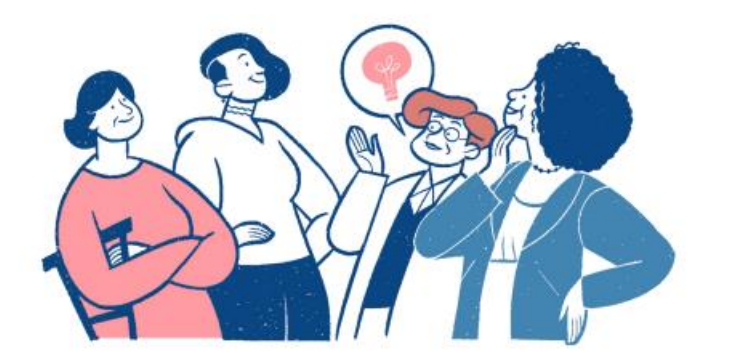

Paso 2. Ingresar al perfil sostenedor/a creado previamente, o bien, crear/recuperar usuario y clave del perfil sostenedor/a.

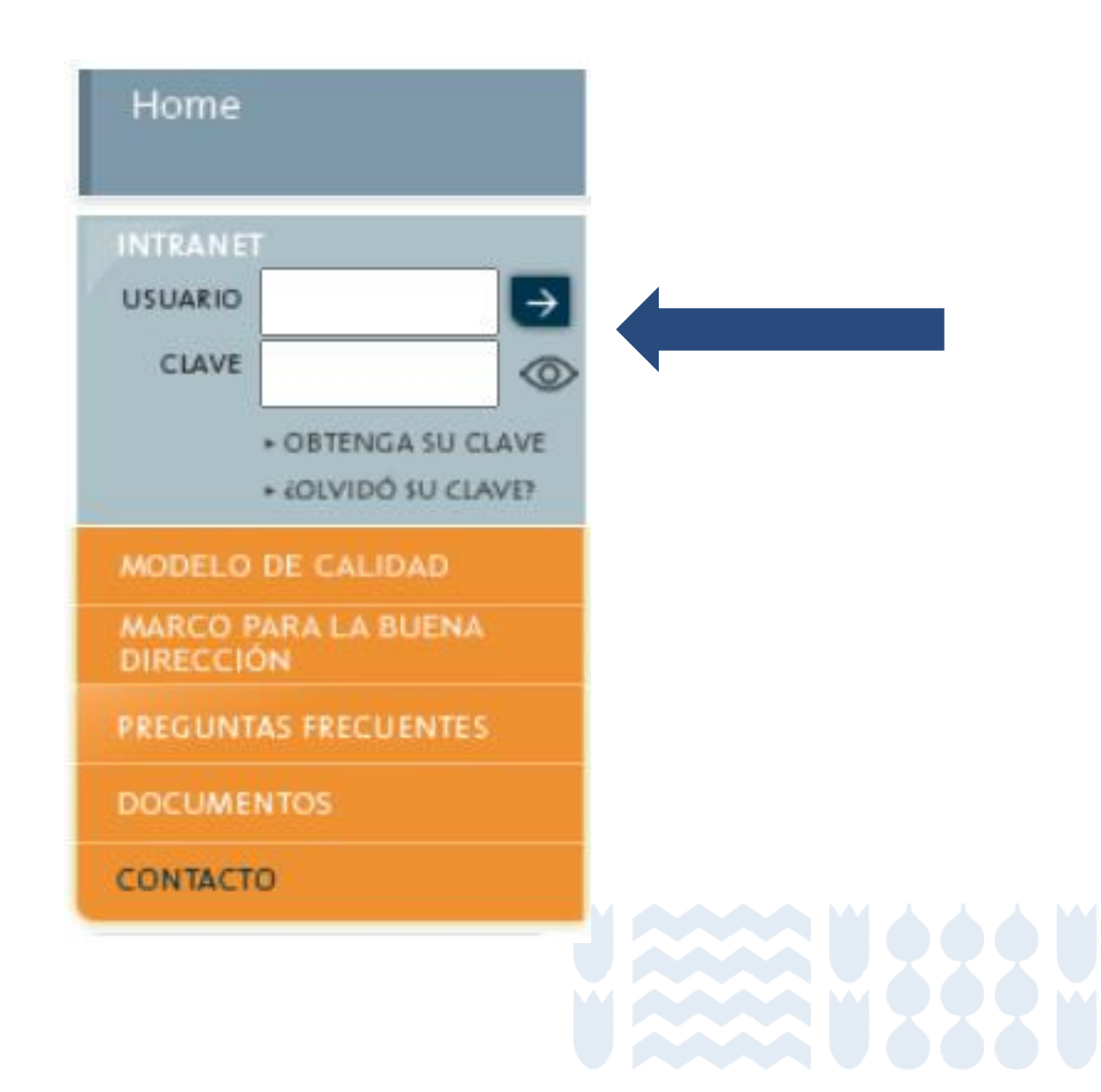

Paso 2. Ingresar al perfil sostenedor/a creado previamente, o bien, crear/recuperar usuario y clave del perfil sostenedor/a.

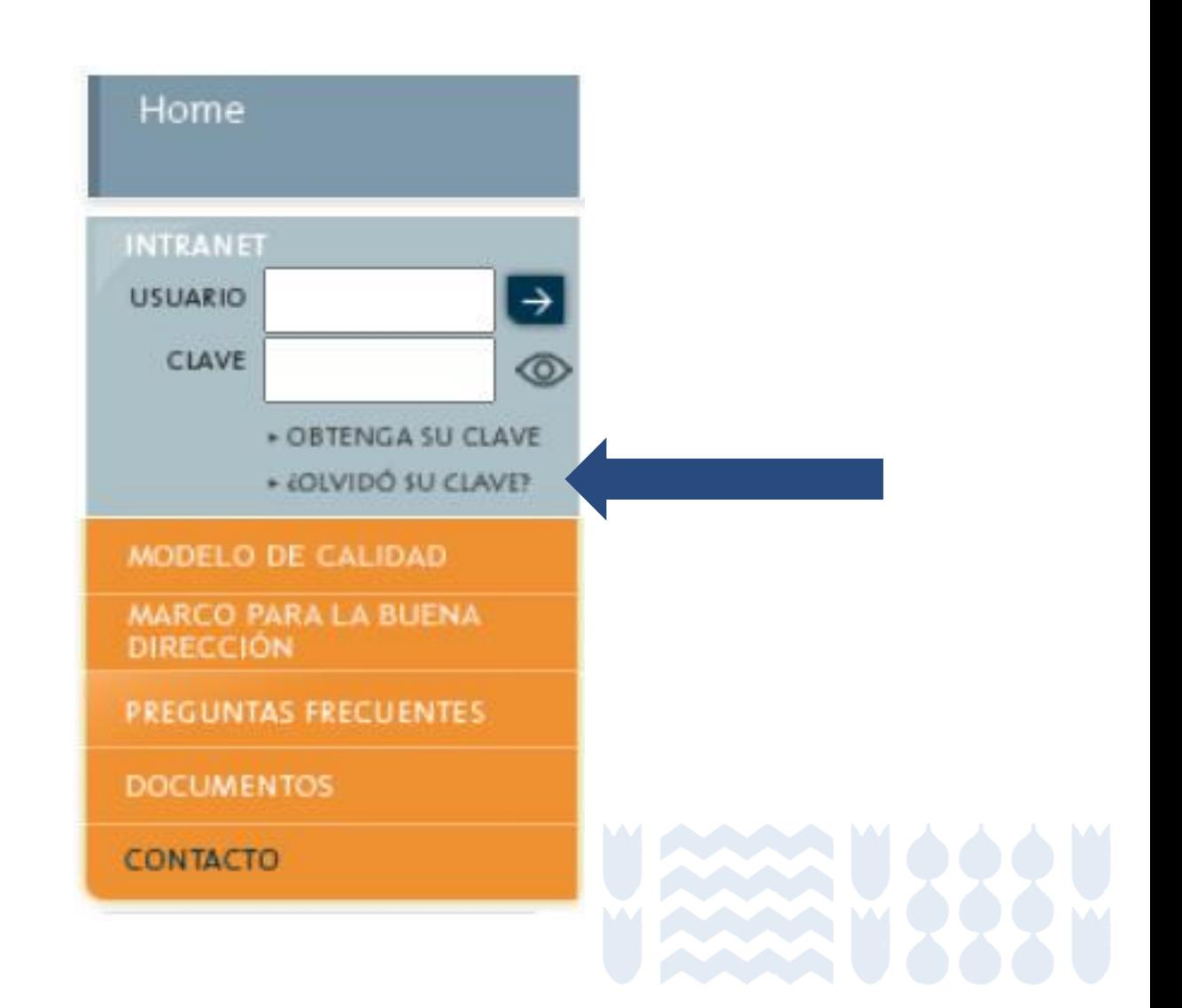

Paso 2. Ingresar al perfil sostenedor/a creado previamente, o bien, crear/recuperar usuario y clave del perfil sostenedor/a.

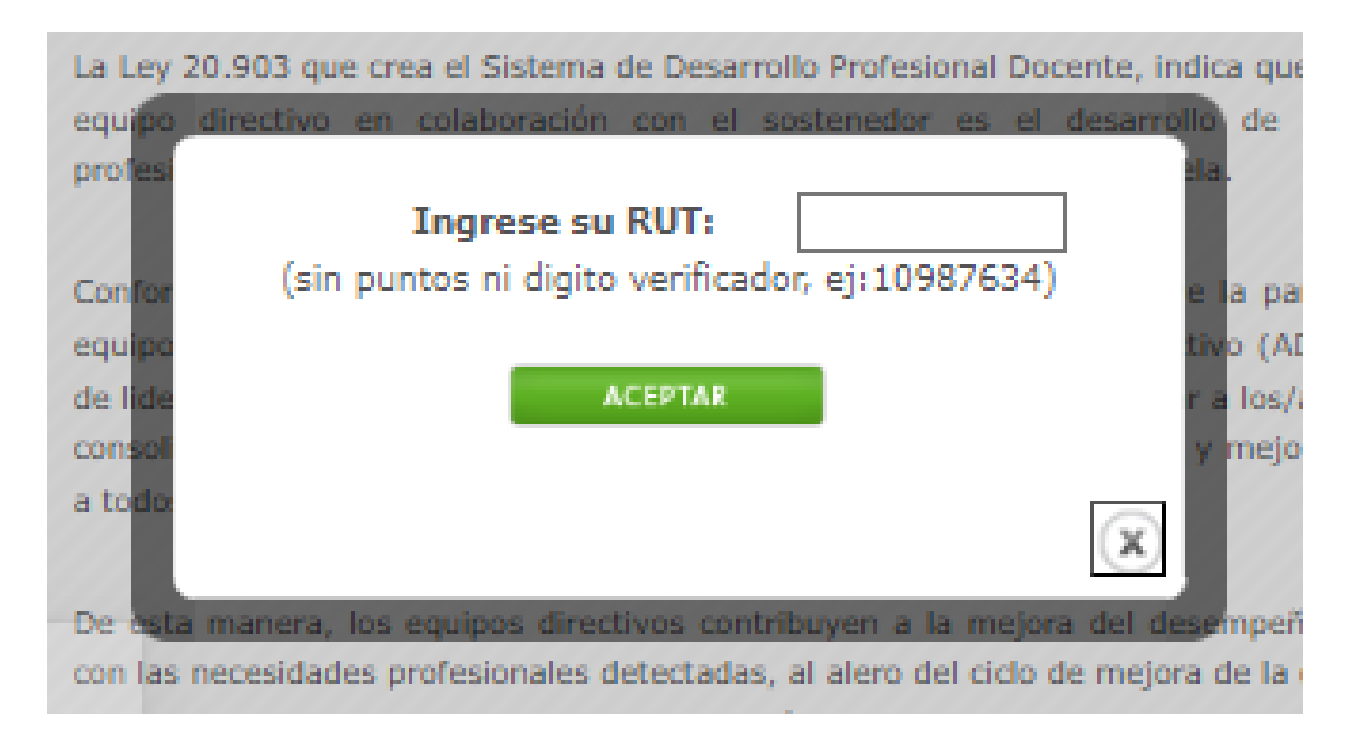

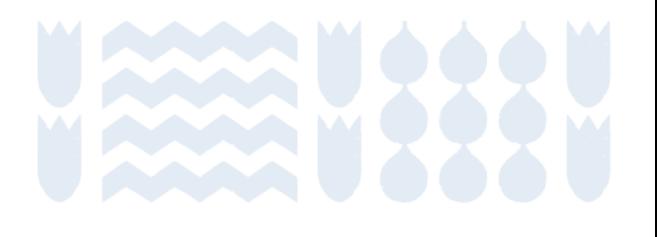

Paso 2. Ingresar al perfil sostenedor/a creado previamente, o bien, crear/recuperar usuario y clave del perfil sostenedor/a.

### Nombre de Usuario: (Debe tener 8 caracteres, al menos 1 minúscula(s) y al menos 1 mayúscula(s) sin acento, sin números.) Clave: Mostrar clave (Debe tener entre 8 y 10 caracter(es), al menos 1 dígito(s), al menos 1 minúscula(s), al menos 1 mayúscula(s), un punto y/o una coma.) **Confirmar Clave:** Mostrar clave (Debe coincidir con la nueva clave.)

Grabar

**CAMBIO DATOS DE INGRESO** 

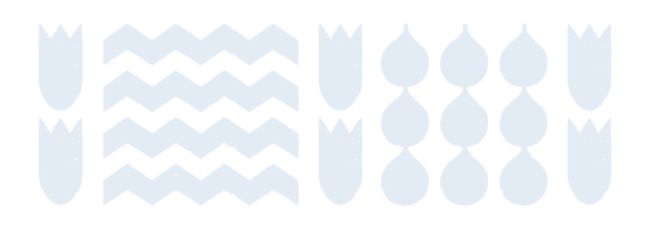

### Menú Principal Contacto | Cerrar Sesión Suscripción Convenios Implementación Validación Antecedentes Resumen Auditoría **MIS DATOS** ostulantes Convenios Revisión Convenios S. Sanción DEPROV Convenios suscritos Carpeta Digital PROYECTO 2024 PROYECTO 2023 Declaración jurada Nivel sostenedor **HISTORIAL** , Rut 111111-1 en calidad de representante del nivel Yo, JAIME **DOCUMENTOS** DESCARGABLES

### sostenedor de este equipo directivo y de gestión, solemnemente afirmo mi compromiso de cumplir con:

- · Realizar OBLIGATORIAMENTE, tal como lo indica el reglamento, reuniones de acompañamiento y retroalimentación a los integrantes del eguipo directivos durante la implementación de cada meta del proyecto (Mínimo 4 reuniones de acompañamiento y retroalimentación durante el año).
- · Adjuntar pautas de acompañamiento de cada reunión realizada cumpliendo puntual con las fechas establecidas y publicadas en el home del sitio web.
- · Monitorear la subida paulatina y puntual de los medios de verificación en el perfil director/a correspondientes a cada meta, cumpliendo con las fechas establecidas en el proyecto (Diagnóstico, Planificación, Implementación, Autoevaluación y Evaluación).
- · Utilizar OBLIGATORIAMENTE el contenido de la guía de apoyo para enfocar las reuniones de acompañamiento y retroalimentación realizadas a cada equipo directivo.
- · Utilizar OBLIGATORIAMENTE la rúbrica de evaluación para realizar el proceso evaluativo de los medios de verificación de la etapa de implementación de cada provecto.
- · El cumplimiento puntual de las fechas de inicio y conclusión establecidas en los plazos oficiales publicados en la página principal del sitio web, correspondientes a cada etapa del proceso anual del provecto.
- · La adherencia estricta a las instrucciones detalladas en las orientaciones técnicas publicadas para cada etapa del proceso anual del proyecto.
- · Asegurar la correcta declaración de información contractual en SIGE de cargos y horas de funciones directivas o técnico pedagógicas conforme a lo reguerido para validar posterior pertinencia del pago de la asignación.
- . Asumir ABSOLUTA responsabilidad si el pago de integrantes del equipo directivo no percibe su asignación económica por inconsistencia o falta de información declarada en SIGE.

Reconozco plenamente las consecuencias derivadas del incumplimiento de lo aguí declarado, asumiendo la responsabilidad inherente a nuestras acciones.

Acepto y firmo esta declaración en señal de compromiso y cumplimiento.

## **Proceso de suscripción**

### Paso 3. Leer y aceptar o rechazar la Declaración Jurada.

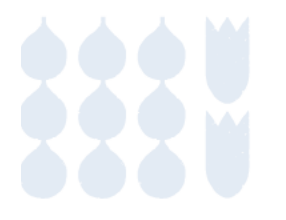

Paso 4. Lectura de los proyectos

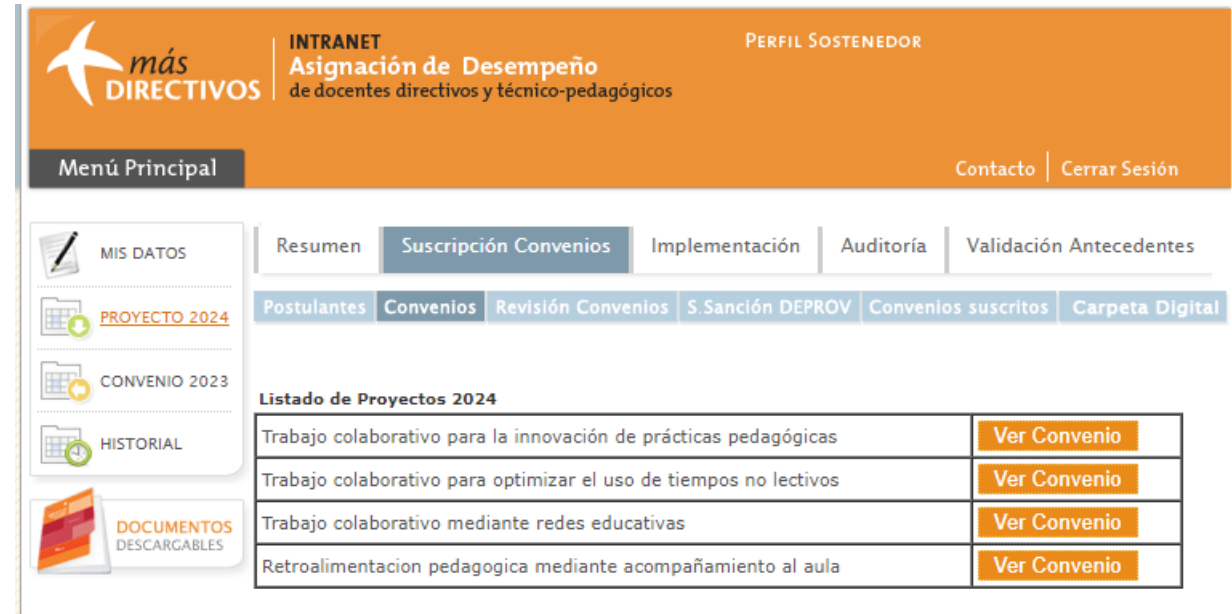

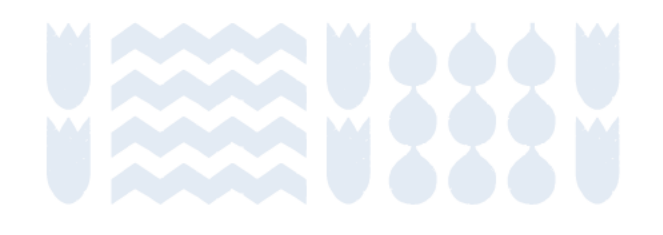

### Paso 4. Lectura de los proyectos

Nombre del proyecto: Trabajo colaborativo para optimizar el tiempo no lectivo.

Metodología de trabajo: el equipo directivo y docente opta por una de las siguientes metodologías: Comunidades de Aprendizaje Profesional, Estudio de Clases, Club de Video o Investigación Acción. Introducción

La Ley 20.903 que crea el Sistema de Desarrollo Profesional Docente, indica que una de las tareas prioritarias del equipo directivo en colaboración con el sostenedor es el desarrollo de las competencias y habilidades profesionales de sus docentes para el mejoramiento continuo del establecimiento educacional.

Conforme a lo anterior, el CPEIP del Ministerio de Educación promueve la participación de sostenedores y equipos directivos en el diseño e implementación de un provecto colectivo (ADECO), donde se fortalecen prácticas de liderazgo y gestión del desarrollo profesional para acompañar a los/as docentes en el mejoramiento y consolidación de sus capacidades pedagógicas a fin de ofrecer mayores y mejores oportunidades de aprendizaje a todos/as los/as estudiantes y avanzar en la equidad educativa.

De esta manera, los equipos directivos contribuyen a la meiora del desempeño de los/as docentes de acuerdo con las necesidades profesionales detectadas, al alero del ciclo de mejora de la escuela expresado en el PME y en coherencia con otros instrumentos de gestión institucional y territorial. Por lo tanto, los equipos directivos asumen un rol de liderazgo y gestión del desarrollo profesional de los/as docentes de sus establecimientos de acuerdo con referentes públicos que guían la gestión escolar del desarrollo profesional y educativo en aula -como los Estándares Indicativos de Desempeño (EID), el Marco para la Buena Dirección y Liderazgo Escolar (MBDLE), y el Marco de la Buena Enseñanza (MBE) -.

Este año el CPEIP pone a disposición proyectos para el desarrollo profesional docente que promueven la retroalimentación pedagógica, el trabajo colaborativo y la innovación en el marco del Plan de Reactivación Educativa, es decir, el equipo directivo lidera una acción donde acompaña a los/as docentes de su escuela e impulsa la colaboración para el fortalecimiento de aquellas prácticas docentes que permitan abordar el principal desafío de su comunidad educativa en torno a alguno de los ejes clave del plan: convivencia y salud mental, fortalecimiento de aprendizajes y revinculación y asistencia.

La implementación de las metas del provecto posibilita al equipo directivo y docente optimizar el efecto de las actividades de trabajo colaborativo, alineando la experiencia y aprendizajes colectivos del proyecto con el módulo de trabajo colaborativo del sistema único de evaluación integral docente. Este alineamiento se traduce en instancias efectivas que promueven una colaboración sistémica entre los procesos evaluativos del programa ADECO y el módulo de trabajo colaborativo. Estas instancias convergen en:

- · La identificación y comprensión de la relevancia del problema, necesidad o interés de desarrollo profesional situado en los procesos de enseñanza y aprendizajes que abordarán en este proyecto (meta 1: diagnóstico).
- · El análisis de datos y revisión de evidencias pedagógicas mediante el dialogo profesional con sus pares (con los/as integrantes del equipo directivo y el resto de los/as docentes) que sustenten la reflexión conjunta para enriquecer la comprensión del problema o necesidad de desarrollo profesional identificada con foco en el aprendizaje de los/las estudiantes (meta 1: diagnóstico).
- · El seguimiento a la implementación del proceso y la evaluación conjunta de los resultados que dan cuenta de los aprendizajes, avances y/o mejoras en la práctica docente y sus efectos en el aprendizaje de los/las estudiantes (meta 3: implementación y monitoreo y meta 4: evaluación).
- · La reflexión colectiva e individual dando cuenta del impacto del trabajo realizado en las creencias pedagógicas de cada docente que participó de esta iniciativa (meta 4: evaluación).

Se espera que el proyecto que el equipo directivo implemente colectivamente con el apoyo de su sostenedor/a contribuya al proceso de mejoramiento continuo y al desarrollo integral de todos los/as estudiantes, para avanzar a que la educación cumpla con su misión de posibilitar el bienestar de las personas y la realización de sus proyectos de vida.

#### 1. Fundamentación general del proyecto

El Sistema de Desarrollo Profesional Docente (Ley 20.903) establece un incremento del tiempo no lectivo para que los/as docentes durante su iornada de trabaio puedan realizar actividades curriculares fuera del aula, que potencien, entre otros propósitos, su desarrollo profesional a través del trabajo colaborativo.

El liderazgo centrado en el aprendizaje se presenta como un catalizador esencial al propiciar oportunidades para la colaboración docente. En este proceso, los/as docentes se comprometen en un aprendizaje caracterizado por su disposición a aprender de las experiencias de sus pares. Mediante la reflexión conjunta, la resolución colaborativa de problemas comunes y el diseño de innovaciones pedagógicas, se genera un efecto positivo en la práctica docente, con repercusiones directas en el proceso de aprendizaje de los estudiantes (Müller et al., 2023).

En esa misma línea, los EID (2021) aluden a que el director tiene la responsabilidad de instalar y promover una cultura de colaboración con la tarea educativa; mientras que el Marco de la Buena Dirección y Liderazgo Escolar (MBDLE, 2015) indica que, en los establecimientos efectivos, los equipos directivos:

Crean una cultura de colaboración y aprendizaje mutuo entre los profesionales del establecimiento, para lo cual generan condiciones necesarias e instancias sistemáticas, en tiempos no lectivos, de reflexión y trabajo técnico colectivo sobre la enseñanza y el aprendizaje de sus estudiantes. Promueven un clima de alta confianza y responsabilidad colectiva por los logros y dificultades del establecimiento, construyendo en ese sentido una comunidad de aprendizaje profesional, (p.23)

Para instalar la colaboración, el/la sostenedor/as y el equipo directivo impulsan el Plan Local de Formación para el desarrollo profesional de sus docentes en los que incorporan acciones estructuradas y regulares que promuevan la reflexión colectiva y el trabajo colaborativo entre pares para la innovación pedagógica y el logro de aprendizajes de calidad. Los EID (2021) también señalan que el/la sostenedor/a y el equipo directivo tienen la responsabilidad de elaborar un plan local que considere las necesidades de los/as docentes para, a partir de estas, gestionar y financiar acciones de desarrollo profesional que transformen las prácticas e interacciones pedagógicas para lograr que los/as estudiantes desarrollen las competencias y participen plenamente en sociedades cambiantes, diversas y complejas (Cortez, 2018).

La gestión y uso del tiempo no lectivo para actividades complementarias a la función docente de aula relativas al proceso de enseñanza-aprendizaje constituye un desafío para los equipos directivos debido a la sobre carga laboral y la falta de tiempo de los/as docentes para realizar todas las actividades asociadas a la enseñanza dentro de su jornada laboral; esta sobre carga afecta la motivación, compromiso y satisfacción laboral de los/as docentes (Centro UC Políticas Públicas; Elige Educar, 2016; Reyes & Jmber, 1992). En consecuencia, se observa que una proporción importante del tiempo no lectivo se destina en labores que no están asociadas a los procesos de enseñanzaaprendizaje, por tanto, el tiempo no lectivo asociado al trabajo colaborativo se ve reducido.

En ese sentido, la gestión efectiva del tiempo no lectivo para la mejora escolar requiere que el equipo directivo establezca una relación explícita con alguno de los obietivos estratégicos del PME (por ejemplo, del Plan de Desarrollo Profesional Docente) para favorecer una visión compartida de su uso que posibilite el desarrollo de capacidades docentes para el cumplimiento de propósitos estratégicos de la institución. Asimismo, es fundamental que el equipo directivo proponga una acción estructurada del uso de las horas no lectivas y una definición de sus formas de uso para instalar procesos de reflexión docente sobre la propia práctica (Ministerio de Educación, 2022).

De esta manera, el proyecto Trabajo colaborativo para optimizar el tiempo no lectivo es una oportunidad para que el equipo directivo pueda fortalecer sus prácticas de liderazgo y gestión del desarrollo profesional al asegurar una distribución adecuada del tiempo no lectivo para priorizar aquellas actividades que favorezcan el proceso educativo y buscar mecanismos para reducir el tiempo que deben dedicar a otras actividades; innovar respecto a cómo gestionar el tiempo no lectivo para hacer un uso efectivo que produzca un impacto positivo en las prácticas pedagógicas; generar y modelar espacios menos tradicionales para el trabajo colaborativo en los tiempos no lectivos, según las necesidades de desarrollo profesional de los docentes; facilitar los espacios y condiciones para las actividades no lectivas: estructurar, planificar y definir las actividades no lectivas de trabajo colaborativo con la participación de los/as docentes y evaluar el adecuado uso del tiempo no lectivo (Centro UC Políticas Públicas y Elige Educar, 2016; EID, 2021; Ministerio de Educación, 2022).

En ese contexto, el objetivo de este proyecto es "Liderar y gestionar la instalación de una acción sistemática de desarrollo profesional docente mediante trabajo colaborativo en tiempo no lectivo". Este objetivo se encuentra vinculado con los distintos instrumentos referenciales de política pública -EID, MBDLE, MBE- que orientan las prácticas de liderazgo y gestión escolar de los directivos y el desarrollo profesional de los docentes, por tanto, constituyen el eje central del desarrollo de este proyecto.

Se espera que el equipo directivo con apoyo del sostenedor/a elabore un diagnóstico (meta 1), esto es, que priorice

### Paso 4. Lectura de los proyectos

#### 2. Fundamentación del Equipo Directivo

a. A partir de un enfoque contextual y sistémico, explicar por qué han seleccionado este proyecto. Luego, describir el vínculo del proyecto elegido con:

- Los objetivos de la planificación estratégica y anual de su PME.
- Las acciones de su Plan Local de formación para el Desarrollo Profesional Docente.

#### Información ingresada por el equipo directivo

b. Identificar y describir un avance o mejora que esperan conseguir en su práctica directiva a partir de la implementación de este proyecto (MBDLE). Además, debe seleccionar un estándar indicativo de desempeño (EID) asociado a la práctica que, inicialmente, se han propuesto mejorar.

#### Información ingresada por el equipo directivo

c. Identificar y describir un avance o mejora en la práctica de los/as docentes que esperan alcanzar a partir de la implementación de este proyecto. Además, debe seleccionar un estándar de desempeño docente (MBE) asociado a una práctica que, inicialmente, han propuesto mejorar.

#### Información ingresada por el equipo directivo

d. Identificar, inicialmente, a cuál eje del Plan de Reactivación Educativa contribuirá la implementación de este proyecto.

#### Información ingresada por el equipo directivo

e. Si el año anterior implementaron un proyecto ADECO, justificar de manera obligatoria, la selección del proyecto actual de manera coherente al resultado y los principales avances, aprendizajes y desafíos asociados al proyecto que ya fue implementado.

Información ingresada por el equipo directivo

#### 3. Objetivo/s Estratégico del Plan de Mejoramiento Institucional (PME), fase estratégica

Ingresar textualmente, al menos un Objetivo Estratégico del PME vinculado al Plan Local de Formación, el/los cual/es debe/n estar vinculado/s con el proyecto seleccionado. Además, deberán especificar el aporte de la implementación del proyecto seleccionado al desarrollo y cumplimiento de el/los Objetivo/s estratégico PME ingresado/s.

Información ingresada por el equipo directivo |

#### 4. Eje del plan de reactivación educativa

a. Debe seleccionar uno de los ejes claves del plan de reactivación ministerial al cual contribuye la implementación del proyecto que están postulando

Fortalecimiento de aprendizajes - Convivencia y salud mental - Asistencia y Beyinculación educativa

b. Describir de qué manera el proyecto seleccionado les permitirá contribuir al desarrollo del eje del plan de reactivación seleccionado. Además, deben describir el vínculo con el objetivo del PME vinculado al Plan Local de Formación ingresado.

#### Información ingresada por el equipo directivo

#### 5. Objetivo Institucional del Proyecto

Liderar y gestionar la instalación de una acción sistemática de desarrollo profesional docente mediante trabajo colaborativo en tiempo no lectivo.

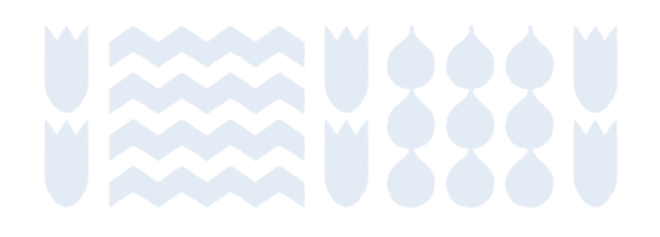

Paso 5. Revisión del proyecto y cumplimiento de los criterios de postulación.

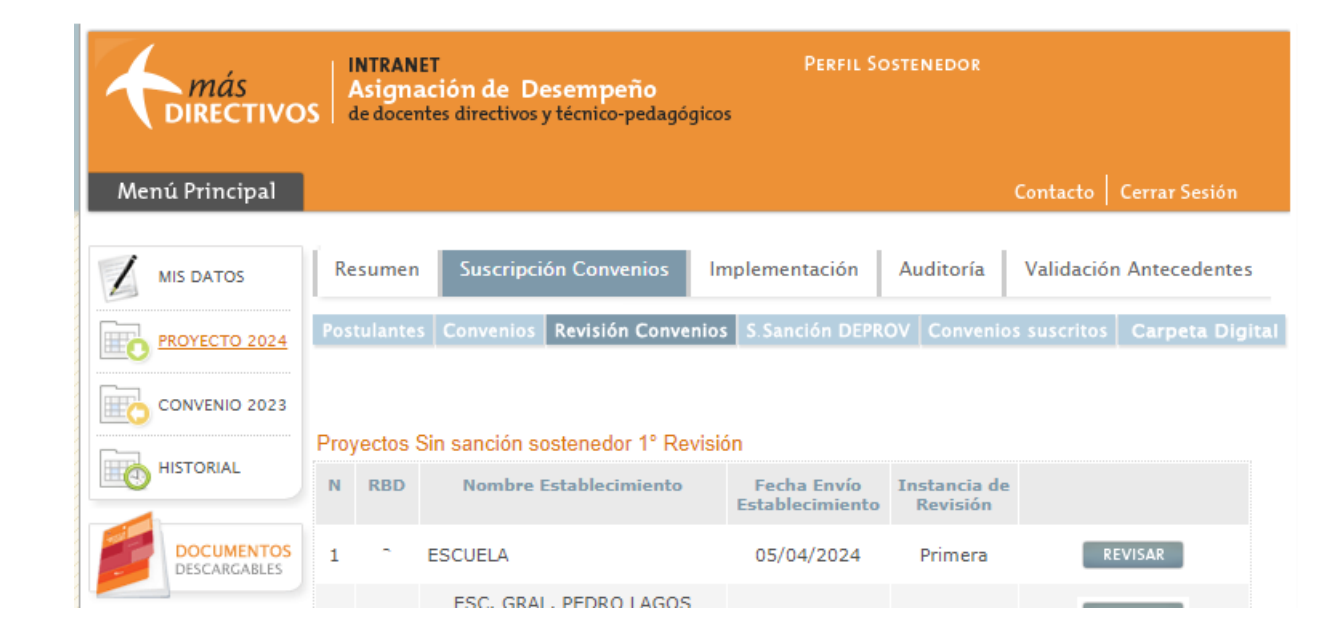

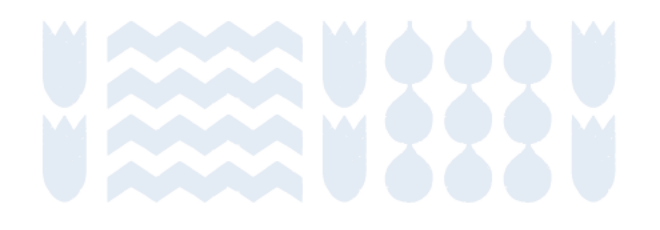

#### Agregar Observación Obligatoria

b. Identificar y describir un avance o meiora que esperan conseguir en su práctica directiva a partir de la implementación de este provecto (MBDLE). Además, debe seleccionar un estándar indicativo de desempeño (EID) asociado a la práctica que, inicialmente, se han propuesto mejorar.

Lo que se espera con la implementación del proyecto de acompañamiento y retroalimentación es, consolidar la práctica de acompañamiento con un carácter sistemático y reflexivo de tal forma de ejercer iun liderazgo efectivo en la gestión docente en el aula.

Se define liderazgo "como la capacidad de movilizar e influenciar a otros para articular y lograr los objetivos y metas compartidas" (Leithwood 2006), desde esta perspectiva, el acompañamiento y retroalimentación es una práctica que permite fortalecer un liderazgo efectivo al " promover o participar en el aprendizaje y desarrollo profesional docente" (Robinson 2009).

El provecto tiene por finalidad fortalecer el monitoreo y acompañamiento de la práctica docente en el aula, de tal forma de impactar en el proceso de enseñanza aprendizaje al promover la reflexión, el intercambio de experiencias y estrategias de enseñanza y tiene directa relación con la práctica directiva que señala: " Acompañan, evalúan y retroalimentan sistemáticamente las prácticas de enseñanza y evaluación de los docentes"; de igual modo, se vincula directamente con el estándar EID 4.4 "El equipo directivo y técnico pedagógico acompañan a los docentes mediante la observación y retroalimentación de clases"

Agregar Observación Obligatoria

c. Identificar y describir un avance o mejora en la práctica de los/as docentes que esperan alcanzar a partir de la implementación de este proyecto. Además, debe seleccionar un estándar de desempeño docente (MBE) asociado a una práctica que, inicialmente, han propuesto mejorar.

c.1.- Consolidar la práctica docente en el aula a través de la reflexión, la autoevaluación y trabajo colaborativo de su práctica.

c.2.- Fortalecer la gestión docente en el aula incorporando nuevas herramientas metodológicas que asequren el aprendizaje de todos los estudiantes.

c.3.- Fortalecer el desarrollo profesional de los docentes por cuanto genera instancias de análisis, reflexión y estudio respecto a la gestión en la sala de clase.

El Proyecto "Retroalimentación Pedagógica mediante el acompañamiento en el Aula tiene por finalidad impactar en las prácticas de los docentes promoviendo, la utilización de estrategias metodológicas diversas y la retroalimentación de sus prácticas docentes. Por ello, se encuentra directamente asociado al dominio C del MBE que señala "Enseñanza para el aprendizaje de todos/as los/as estudiantes" específicamente el estándar nº 7 que dice "se implementa estrategias de enseñanza basadas en una comunicación clara y precisa, para atender las diferencias individuales y promover altas expectativas, participación y colaboración de los/las estudiantes en actividades inclusivas y desafiantes orientadas al logro de aprendizajes profundos". Se busca entonces que , al diversificar las estrategias de aprendizaje y compartir experiencias significativas y exitosas, se logre desafiar a nuestros estudiantes e incluir a todos y todas orientados al logro de sus aprendizajes.

Agregar Observación Obligatoria

## **Proceso de suscripción**

Paso 5. Revisión del proyecto y cumplimiento de los criterios de postulación.

Paso 6. Envío de la primera revisión (hacer click en "guardar").

Meta: 4

Ponderación: 20%

Durante noviembre, el equipo directivo evalúa los resultados del acompañamiento docente mediante visitas al aula: analiza su gestión y el mejoramiento de sus prácticas directivas, el avance en el fortalecimiento profesional de sus docentes, la contribución en la mejora de los procesos de enseñanza y aprendizaje de sus estudiantes. Asimismo, realiza provecciones para continuar potenciando el desarrollo profesional durante el próximo año escolar. Finalmente, el equipo directivo informa los resultados de la acción implementada al consejo escolar.

Indicador 1: Informe final de análisis de resultados de las actividades.

Área: Resultado

Medio de Verificación 1: Informe final de análisis de resultados de las actividades.

Medio de Verificación 2: Instrumento de autoevaluación del equipo directivo.

#### Resultado de Revisión

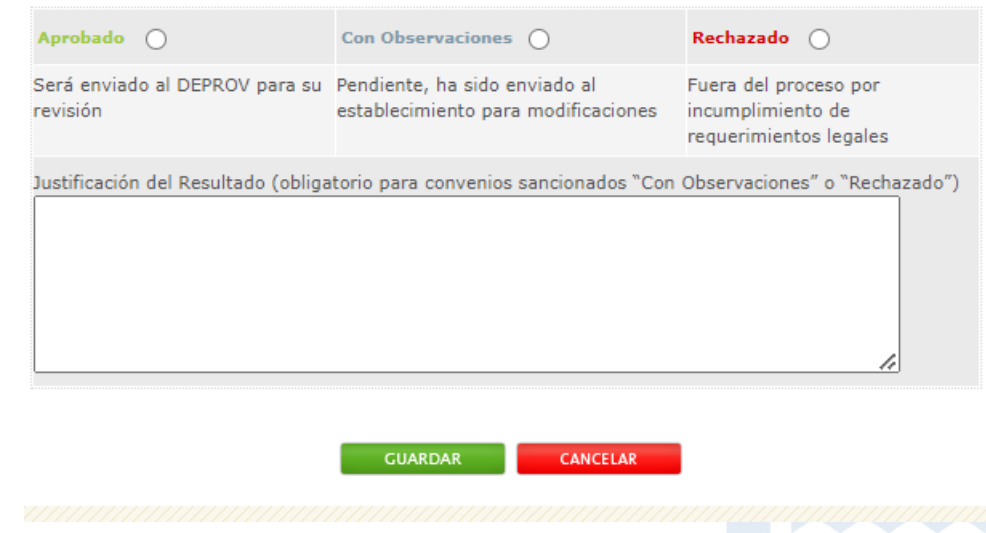

### Paso 7. Revisión de las correcciones

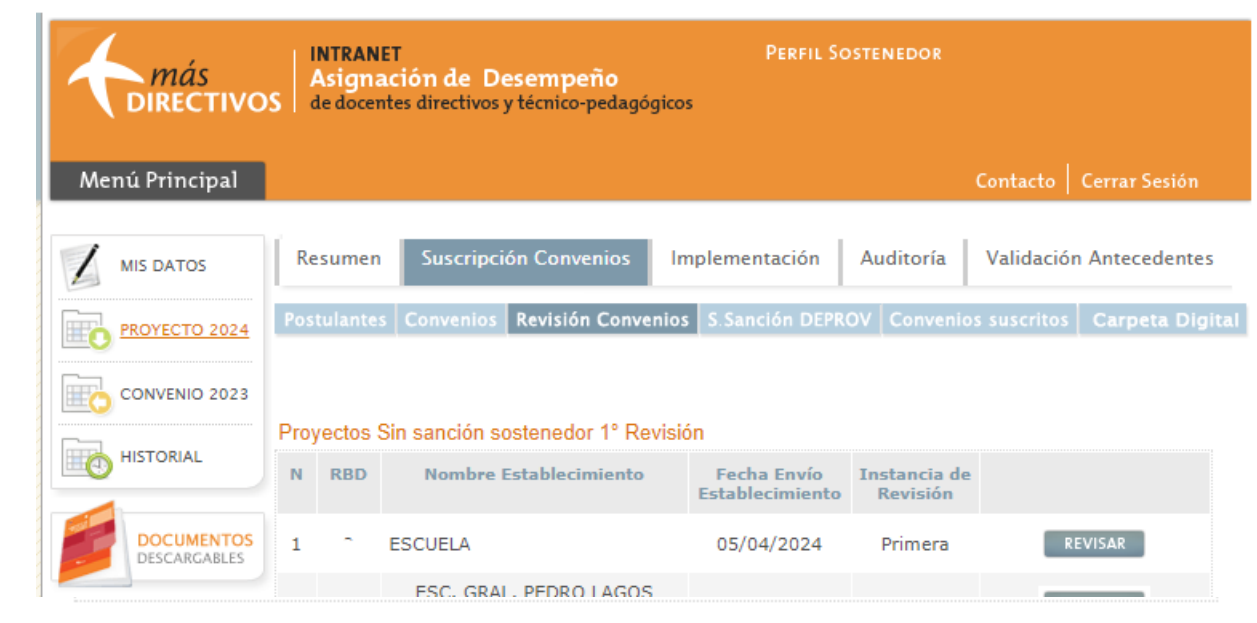

### Proyectos pendientes de 2da revisión sostenedor

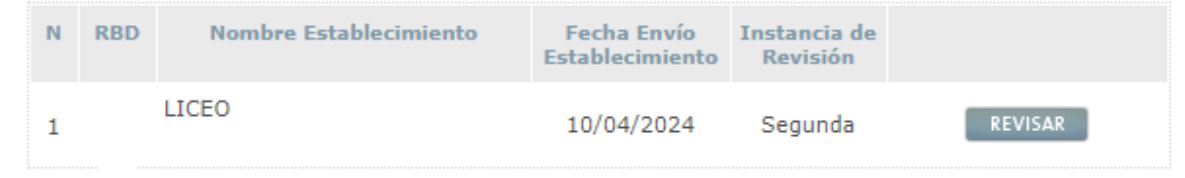

### Proyectos con Observaciones

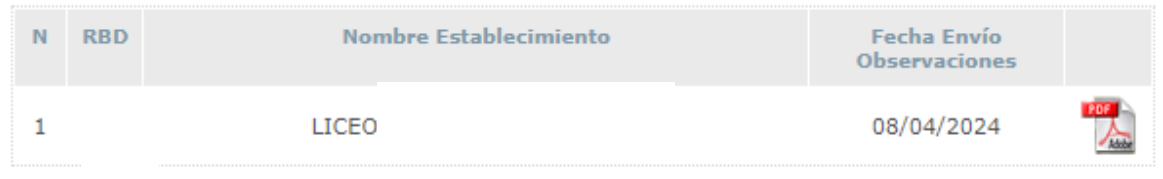

### Proyectos Revisados

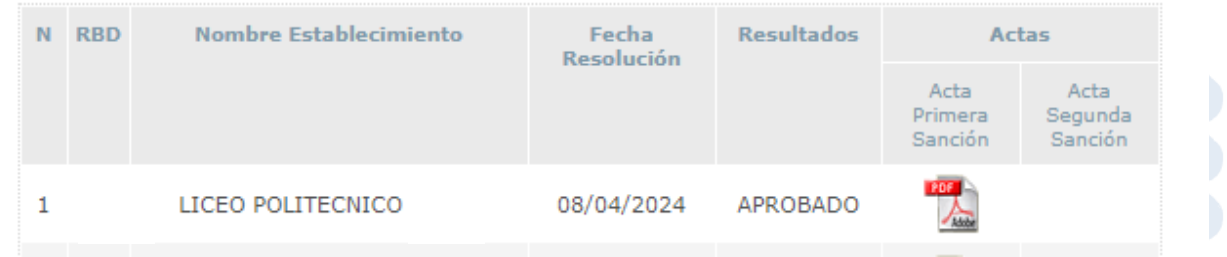

### Paso 7. Revisión de las correcciones

### 1. Observaciones a la formulación del provecto

#### Fundamentación:

La Ley Nº 20.903, que crea el Sistema Nacional de Desarrollo Profesional Docente, establece lineamientos para que equipos directivos en coordinación con su sostenedor/a instalen procesos de mejora continua de sus docentes con el objetivo de fomentar el trabajo colaborativo y la retroalimentación pedagógica mediante planes locales de formación que forman parte de su PME (Plan de Desarrollo Profesional Docente) o que están estrechamente vinculados con este (procesos de inducción y mentoría para docentes principiantes). Los equipos directivos que instalan proceso de mejora priorizan una gestión iorientada a fortalecer la enseñanza por encima de las tareas administrativas. Este enfoque no solo... [Presione aquí para seguir leyendo la fundamentación general del convenio]

#### **Fundamentación de Equipo Directivo:**

a. A partir de un enfoque contextual y sistémico, explicar por qué han seleccionado este proyecto. Luego, describir el vínculo del proyecto elegido con: - Los objetivos de la planificación estratégica y anual de su PME. - Las acciones de su Plan Local de formación para el Desarrollo Profesional Docente.

La elección del proyecto segundo periodo en "retroalimentación pedagógica mediante acompañamiento al aula, , se basa en la necesidad de fortalecer y sistematizar la práctica de acompañamiento aula que realiza el equipo directivo, con el fin de fortalecer la gestión docente en el aula, de tal modo que efectivamente constituya una práctica de liderazgo del equipo directivo, en la que se modelen acciones positivas al interior del cuerpo docente y se fortalezcan las competencias y habilidades profesionales de los docentes.

La continuidad de este provecto responde también a la necesidad de materializar en el quehacer docente un proyecto educativo institucional que establece un currículum con planes propios y una propuesta pedagógica con un claro enfoque constructivista con actividades y estrategias de aprendizaje desafiantes innovadoras, creativas que generen la curiosidad, motivación y el esfuerzo por aprender. La vinculación del proyecto con el PME del colegio, constituye una relación virtuosa sinérgica, dado que el plan de mejoramiento apunta a mejorar y fortalecer la planificación y acompañamiento del proceso de enseñanza aprendizaje de tal forma de impactar en los aprendizajes de los y las estudiantes, a través de la implementación de estrategias de aprendizajes basadas en la neuropedagogía. Por lo tanto el acompañamiento y retroalimentación son herramientas que efectivamente provocan la reflexión, el intercambio de experiencias significativas de aprendizaje.

El plan de desarrollo profesional docente plantea acciones que apuntan a adquirir herramientas de enseñanza basadas en la neuropedagogía y su implementación en la sala de clase, tal como lo propone el PEI, razón por la cual nuestro proyecto constituye no solo una instancia óptima fortalecer dichas prácticas sino que también lograr el desarrollo de la experticia y competencias de los docentes.

b. Identificar y describir un avance o mejora que esperan conseguir en su práctica directiva a partir de la implementación de este proyecto (MBDLE). Además, debe seleccionar un estándar indicativo de desempeño (EID) asociado a la práctica que, inicialmente, se han propuesto mejorar.

Lo que se espera con la implementación del provecto de acompañamiento y retroalimentación es, consolidar la práctica de acompañamiento con un carácter sistemático y reflexivo de tal forma de ejercer

Paso 8. Envío de la segunda sanción o revisión.

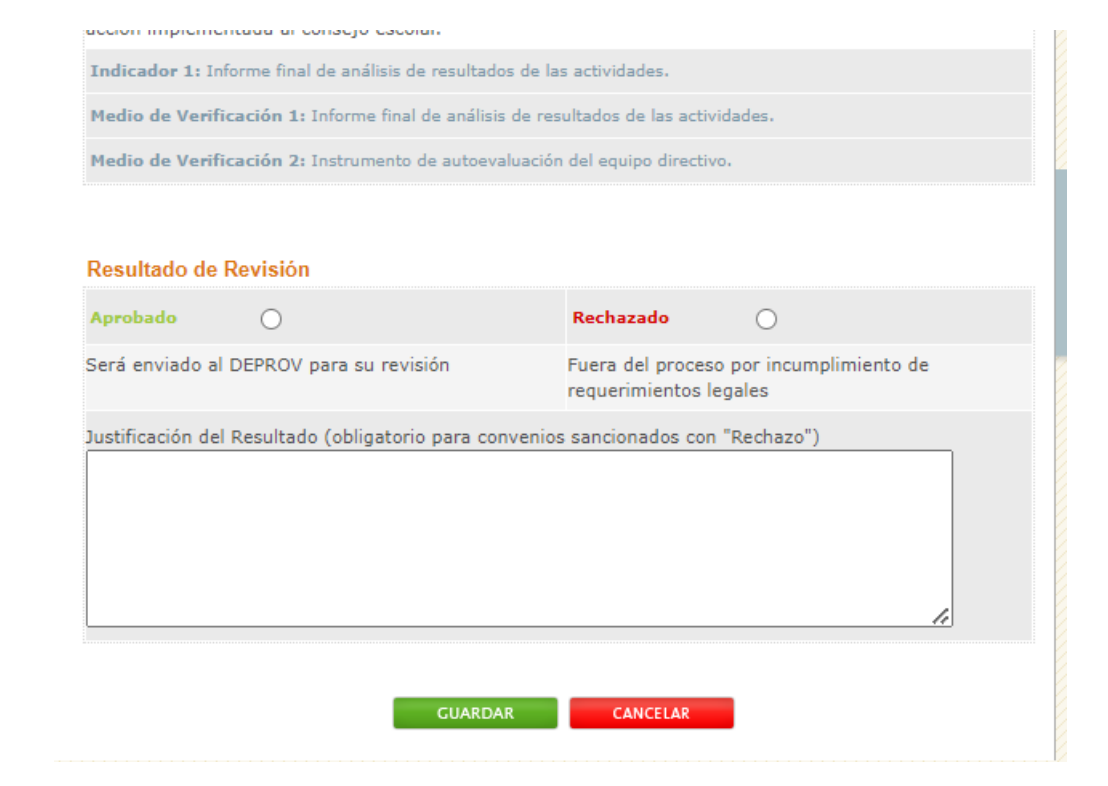

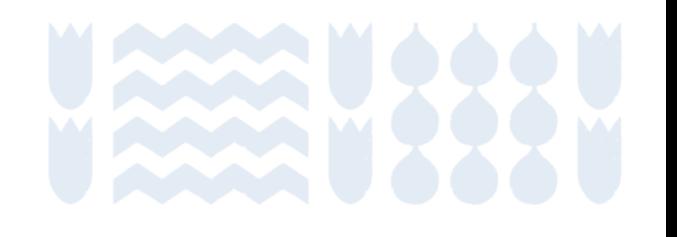

• Luego de la presentación ante el concejo municipal o SLEP, el nivel sostenedor deberá enviar el acta firmada al equipo directivo.

Paso 9. Suscripción y presentación ante el concejo municipal o **SLEP** 

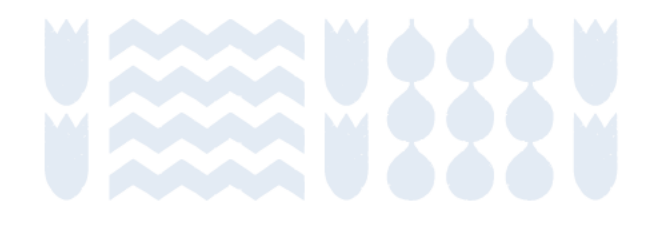

### **¿Cuáles son los plazos de la etapa de suscripción?**

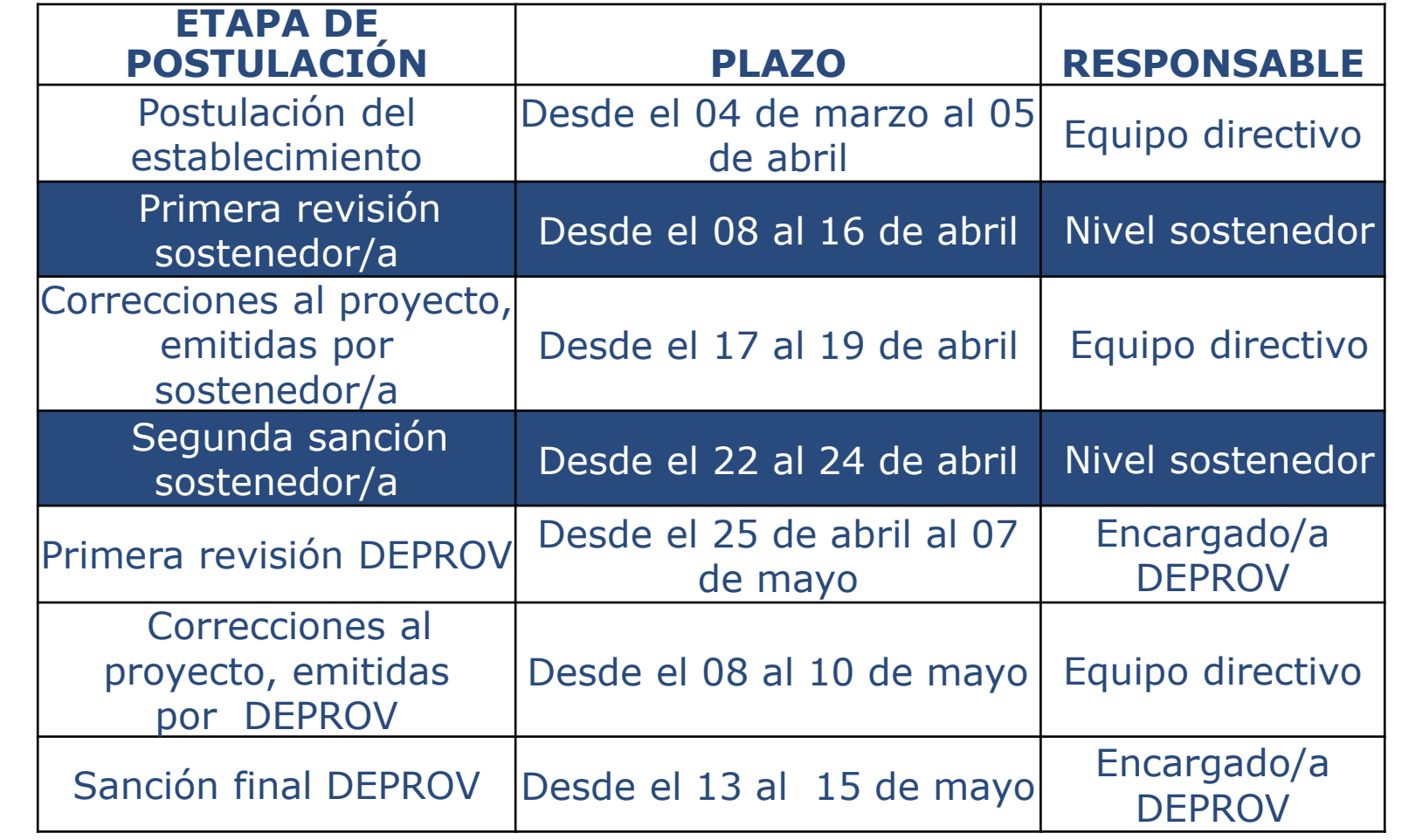

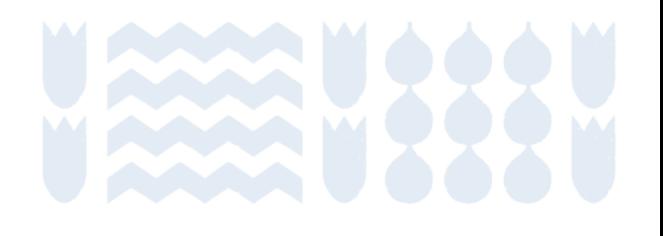

### **Preguntas frecuentes y orientaciones de la etapa**

• *¿Por qué razón no puedo visualizar o revisar el proyecto?*

Si el nivel sostenedor no puede visualizar los proyectos, significa que los perfiles están desvinculados.

El nivel sostenedor deberá enviar los siguientes antecedentes a cpeip.adeco@mineduc.cl, para vincular el RBD y habilitar perfil:

- Datos del sostenedor/a: RBD, nombre completo del representante legal, RUT, fecha de nacimiento, fecha que asumió el cargo, teléfono fijo, teléfono celular, correo electrónico institucional.

- Contrato o decreto de nombramiento (municipales o SLEP).

- Certificado de Directores y Representante Legal (particular subvencionado), se puede obtener de forma inmediata y gratuita en [https://www.chileatiende.gob.cl/fichas/68699-certificado-de-directorio](https://www.chileatiende.gob.cl/fichas/68699-certificado-de-directorio-de-persona-juridica-sin-fines-de-lucro)[de-persona-juridica-sin-fines-de-lucro](https://www.chileatiende.gob.cl/fichas/68699-certificado-de-directorio-de-persona-juridica-sin-fines-de-lucro)

Es importante considerar que, si este procedimiento no es solicitado oportunamente durante el periodo de postulación, los proyectos no contarán con la revisión de la postulación por parte del nivel sostenedor, lo que significa que quedarán fuera de proceso de suscripción.

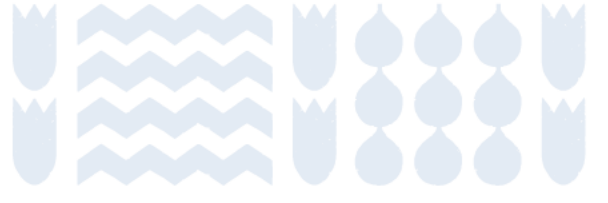

## **Preguntas frecuentes y orientaciones de la etapa**

• *¿Dónde puedo enviar consultas?*

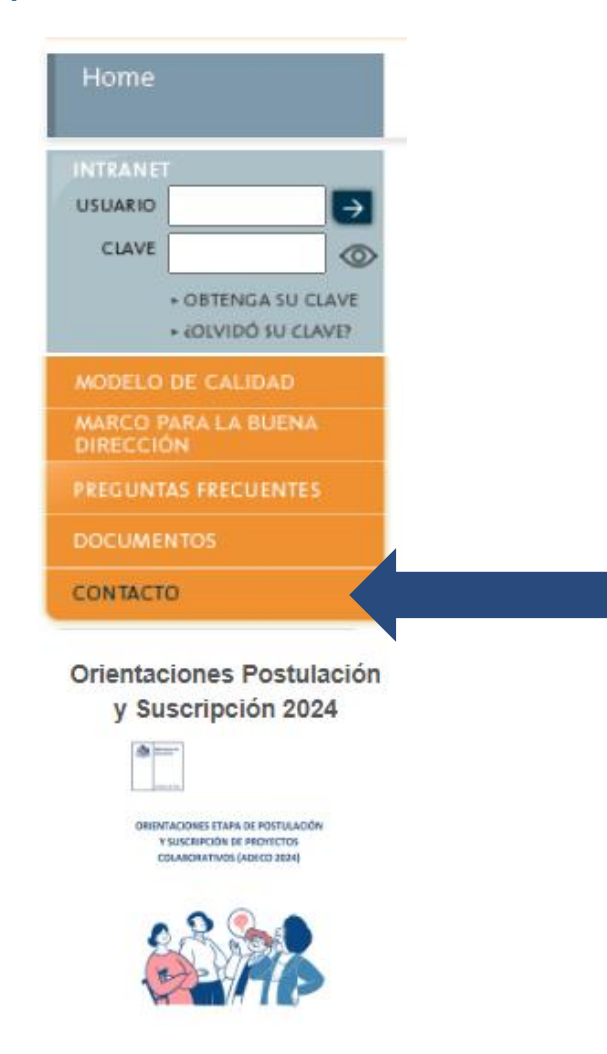

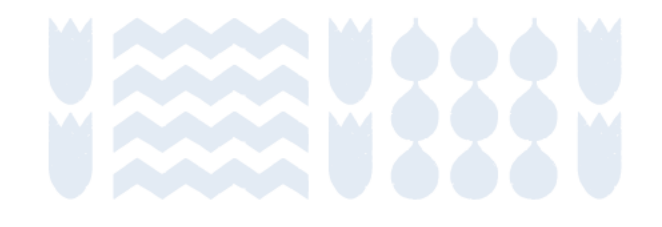

## **¿Quieres conocer más sobre ADECO?**

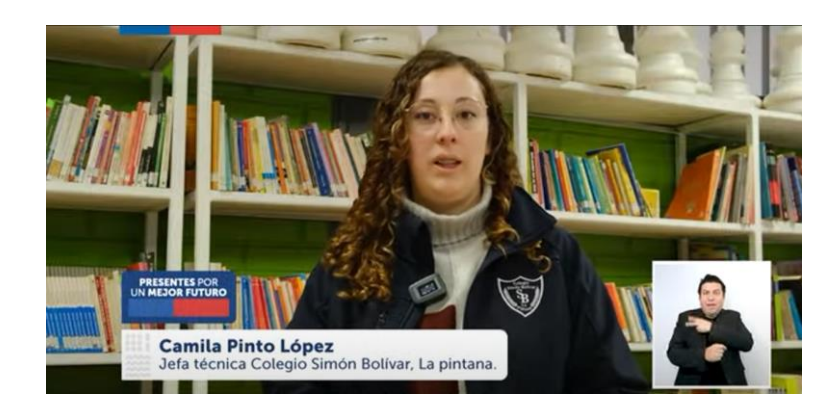

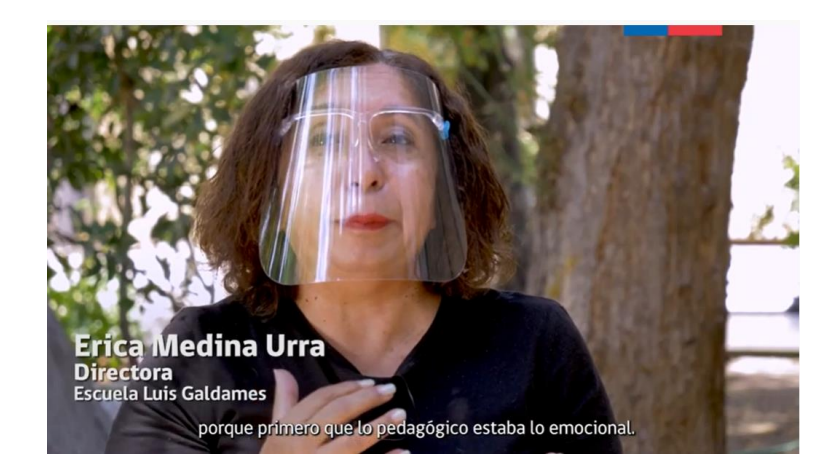

- Experiencias de implementación de proyectos:
	- o Tres equipos de gestión y directivos de (La Pintana), realizaron un proyecto de trabajo colaborativo en red. [https://www.youtube.com/watch?v=1OPel6U9zJw&ab\\_channel=CPEIP-](https://www.youtube.com/watch?v=1OPel6U9zJw&ab_channel=CPEIP-Mineduc)[Mineduc](https://www.youtube.com/watch?v=1OPel6U9zJw&ab_channel=CPEIP-Mineduc)
	- o La Escuela Enrique Donn Müller (Talca) trabaja colaborativamente en horas no lectivas mediante "Modelamiento estratégico de prácticas". [https://www.youtube.com/watch?v=934Zn\\_f-orQ](https://www.youtube.com/watch?v=934Zn_f-orQ)
	- o La Escuela Básica Luis Galdames (Independencia), de la comuna de Independencia, nos comparte su experiencia de acompañamiento al aula y retroalimentación en el pedagógica.
		- <https://www.youtube.com/watch?v=5f9UKtmR7TA>
	- o La Escuela Padre Alberto Hurtado (Antofagasta), decidió optimizar las horas no lectivas para trabajar colaborativamente en equipos paralelos. [https://www.youtube.com/watch?v=QmgaPeu4\\_5c](https://www.youtube.com/watch?v=QmgaPeu4_5c)
- o Conferencias online en [www.cpeip.cl/historial-conferencias/](http://www.cpeip.cl/historial-conferencias/)
- o Sitio web del programa podrán encontrar las Orientaciones de cada etapa y respuestas a preguntas frecuentes.

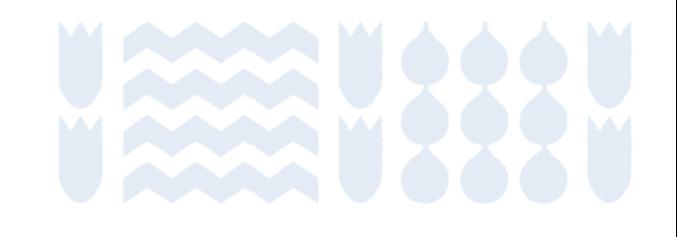

## Espacio de preguntas sobre postulación 2024 (a través del chat)